# Instruction Selection

## <span id="page-0-0"></span>Akim Demaille Étienne Renault Roland Levillain *first*.*last*@lrde.epita.fr

EPITA — École Pour l'Informatique et les Techniques Avancées

April 23, 2018

# Instruction Selection

- **1** [Microprocessors](#page-2-0)
- 2 [A Typical risc: mips](#page-18-0)
- 3 [The EPITA Tiger Compiler](#page-55-0)
- 4 [Instruction Selection](#page-71-0)
- 5 [Instruction Selection](#page-74-0)

 $\blacksquare$ 

E

A → → ∃ → → ∃ →

### <span id="page-2-0"></span>**1** [Microprocessors](#page-2-0)

- 2 [A Typical risc: mips](#page-18-0)
- **3** [The EPITA Tiger Compiler](#page-55-0)
- 4 [Instruction Selection](#page-71-0)
- 

 $\leftarrow$ 

 $\mathcal{A} \oplus \mathcal{B} \rightarrow \mathcal{A} \oplus \mathcal{B} \rightarrow \mathcal{A} \oplus \mathcal{B}$ 

E

*Instruction set architecture is the structure of a computer that a machine language programmer (or a compiler) must understand to write a correct (timing independent) program for that machine IBM introducing 360 (1964)*

The Instruction Set Architecture (ISA) is the part of the processor that is visible to the programmer or compiler writer.

An instruction set specifies a processor functionality:

- what operations are supported
- what storage mechanisms are used
- how to access storage
- how to communicate program to processor
- **1** format: length, encoding
- <sup>2</sup> operations: data type (floating or fixed point) , number and kind of operands
- **3** storage:
	- internal: accumulator, stack, register
	- memory: address size, addressing modes
- <sup>4</sup> control: branch condition, support for procedures, predication

An instruction set specifies a processor functionnality:

- implementability: support for a (high performances) range of implementation
- **programmability**: easy to express program (by Humans before 80's, mostly by compiler nowadays)
- **backward/forward compatibility:** implementability & programmability across generation
- large number of instructions (100-250)
- 6, 8, 16 registers, some for pointers, others for integer computation
- arithmetic in memory can be processed
- **o** two address code
- many possible effects (e.g., self-incrementation)

Pros:

- Simplified compiler: translation from IR is straightforward
- Smaller assembly code than risc assembly code
- **•** Fewer instructions will be fetched
- Special purpose register available: stack pointer, interrupt handling ...

Cons:

- Variable length instruction format
- Many instruction require many clock for execution
- Limiter number of general purpose register
- (often) new version of cisc include the subset of instructions of the previous version

Though the CISC programs could be small in length, but number of bits of memory occupies may not be less

The complex instructions do not simplify the compilers: many clock cycles can be wasted to find the appropriate instruction.

risc architectures were designed with the goal of executing one instruction per clock cycle.

- 32 generic purpose registers
- arithmetic only available on registers
- 3 address code
- load and store relative to a register  $(M[r + const])$
- o only one effect or result per instruction

Pipelining is the overlapping the execution of several instructions in a pipeline fashion.

A pipeline is (typically) decomposed into five stages:

- **O** Instruction Fetch (IF)
- **2** Instruction Decode (ID)
- **3** Execute (EX)
- **4** Memory Access (MA)
- **3** Write Back (WB)

# risc – Pipeline 2/3

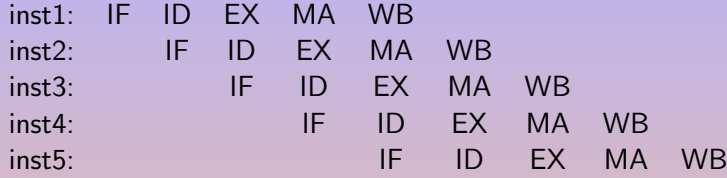

The slowest stage determines the speed of the whole pipeline!

### Ex introduces latency

- **Register-Register Operation: 1 cycle**
- Memory Reference: 2 cycles
- Multi-cycle Instructions (floating point): many cycles

Data hazard: When an instruction depends on the results of a previous instruction still in the pipeline.

- inst1 write in \$s1 during WB
- inst1 read in \$s1 during ID

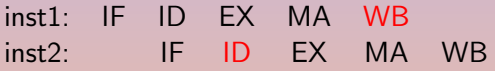

inst2 must be split, causing delays...

other dependencies can appears

Pros:

- Fixed length instructions: decoding is easier
- Simpler hardware: higher clock rate
- Efficient Instruction pipeline
- Large number of general purpose register
- Overlapped register windows to speed up procedure call and return
- One instruction per cycle

Cons:

- Minimal number of addressing modes: only Load and Store
- **•** Relatively few instructions
- **•** the classification pure-risc or pure-cisc is becoming more and more inappropriate and may be irrelevant
- modern processors use a calculated combination elements of both design styles
- decisive factor is based on a tradeoff between the required improvement in performance and the expected added cost
- Some processors that are classified as CISC while employing a number of RISC features, such as pipelining

ARM provides the advantage of using a CISC (in terms of functionality) and the advantage of an RISC (in terms of reduced code lengths).

## Implementability

Driven by technology: microcode, VLSI, FPGA, pipelining, superscalar, SIMD, SSE

## **Programmability**

Driven by compiler technology

### Sum-up

- Many non technical issues influence ISA's
- Best solutions don't always win (Intel X86)
- **o** Introduced in 1978
- $\bullet$  8  $\times$  32 bits "general" register
- variable length instructions (1–15 byte)
- long life to the king! 15 generations from Intel 8086 to Intel Kabylake

### Intel's trick?

Decoder translates cisc into risc micro-operations

# <span id="page-18-0"></span>[A Typical risc: mips](#page-18-0)

### 2 [A Typical risc: mips](#page-18-0)

- **o** [Integer Arithmetics](#page-21-0)
- **[Logical Operations](#page-26-0)**
- **[Control Flow](#page-30-0)**
- **a** [Loads and Stores](#page-39-0)
- **[Floating Point Operations](#page-49-0)**

### [The EPITA Tiger Compiler](#page-55-0)

 $\leftarrow$ 

 $\mathbf{A} \equiv \mathbf{A} \quad \mathbf{A} \equiv \mathbf{A}$ 

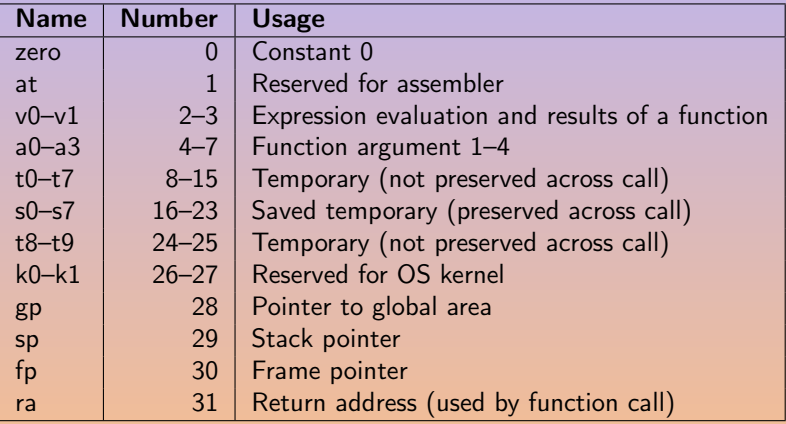

 $\leftarrow$  $\mathbf{d}$  E

d → 4 ミ → 4 ミ →

The following slides are based on [\[Larus, 1990\]](#page-106-0).

- The assembler translates pseudo-instructions (marked with *†* below).
- In all instructions below, Src2 can be
	- a register
	- an immediate value (a 16 bit integer).
- **•** The immediate forms are included for reference.
- The assembler translates the general form (e.g., add) into the immediate form (e.g., addi) if the second argument is constant.

# <span id="page-21-0"></span>[Integer Arithmetics](#page-21-0)

### 2 [A Typical risc: mips](#page-18-0) **o** [Integer Arithmetics](#page-21-0)

- **C** [Logical Operations](#page-26-0)
- **[Control Flow](#page-30-0)**
- **C** [Loads and Stores](#page-39-0)
- **[Floating Point Operations](#page-49-0)**

## [The EPITA Tiger Compiler](#page-55-0)

 $\leftarrow$ 

4 E > 4 E + + F

add Rdest, Rsrc1, Src2 *Addition (with overflow)* addi Rdest, Rsrc1, Imm *Addition Immediate (with overflow)* addu Rdest, Rsrc1, Src2 addiu Rdest, Rsrc1, Imm *Addition Immediate (without overflow)* Put the sum of the integers from Rsrc1 and Src2 (or Imm) into Rdest.

sub Rdest, Rsrc1, Src2 *Subtract (with overflow)* subu Rdest, Rsrc1, Src2 *Subtract (without overflow)* Put the difference of the integers from Rsrc1 and Src2 into Rdest.

**◆ロト→何ト→ヨト→ヨト** 

If an operand is negative, the remainder is unspecified by the mips architecture and depends on the conventions of the machine on which spim is run.

div Rsrc1, Rsrc2 *Divide (signed)* divu Rsrc1, Rsrc2 *Divide (unsigned)* Divide the contents of the two registers. Leave the quotient in register lo and the remainder in register hi.

div Rdest, Rsrc1, Src2 *Divide (signed, with overflow) †* divu Rdest, Rsrc1, Src2 *Divide (unsigned, without overflow) †* Put the quotient of the integers from Rsrc1 and Src2 into Rdest.

rem Rdest, Rsrc1, Src2 *Remainder †* remu Rdest, Rsrc1, Src2 *Unsigned Remainder †* Likewise for the the remainder of the division.

 $(1 - 4)$  +  $(1 - 4)$  +  $(1 - 4)$ 

mul Rdest, Rsrc1, Src2 *Multiply (without overflow) †* mulo Rdest, Rsrc1, Src2 *Multiply (with overflow) †* mulou Rdest, Rsrc1, Src2 *Unsigned Multiply (with overflow) †* Put the product of the integers from Rsrc1 and Src2 into Rdest.

mult Rsrc1, Rsrc2 *Multiply* multu Rsrc1, Rsrc2 *Unsigned Multiply* Multiply the contents of the two registers. Leave the low-order word of the product in register lo and the high-word in register hi.

- 4 王 ) 4 王 ) - 1

abs Rdest, Rsrc *Absolute Value †* Put the absolute value of the integer from Rsrc in Rdest.

neg Rdest, Rsrc *Negate Value (with overflow) †* negu Rdest, Rsrc *Negate Value (without overflow) †* Put the negative of the integer from Rsrc into Rdest.

A → → → → → → →

# <span id="page-26-0"></span>[Logical Operations](#page-26-0)

2 [A Typical risc: mips](#page-18-0) o [Integer Arithmetics](#page-21-0) **•** [Logical Operations](#page-26-0) **[Control Flow](#page-30-0) C** [Loads and Stores](#page-39-0) **• [Floating Point Operations](#page-49-0)** 

[The EPITA Tiger Compiler](#page-55-0)

 $\leftarrow$ 

d ▶ ◀ 로 ▶ ◀ 로 ▶

and Rdest, Rsrc1, Src2 *AND* andi Rdest, Rsrc1, Imm *AND Immediate* Put the logical AND of the integers from Rsrc1 and Src2 (or Imm) into Rdest. not Rdest, Rsrc *NOT †* Put the bitwise logical negation of the integer from Rsrc into Rdest.

A. Demaille, E. Renault, R. Levillain **[Instruction Selection](#page-0-0)** 28 / 89

A → → ヨ → → ヨ →

nor Rdest, Rsrc1, Src2 *NOR* Put the logical NOR of the integers from Rsrc1 and Src2 into Rdest. or Rdest, Rsrc1, Src2 *OR* ori Rdest, Rsrc1, Imm *OR Immediate* Put the logical OR of the integers from Rsrc1 and Src2 (or Imm) into Rdest. xor Rdest, Rsrc1, Src2 *XOR* xori Rdest, Rsrc1, Imm *XOR Immediate* Put the logical XOR of the integers from Rsrc1 and Src2 (or Imm) into Rdest.

rol Rdest, Rsrc1, Src2 *Rotate Left †* ror Rdest, Rsrc1, Src2 *Rotate Right †* Rotate the contents of Rsrc1 left (right) by the distance indicated by Src2 and put the result in Rdest.

sll Rdest, Rsrc1, Src2 *Shift Left Logical* sllv Rdest, Rsrc1, Rsrc2 sra Rdest, Rsrc1, Src2 *Shift Right Arithmetic* srav Rdest, Rsrc1, Rsrc2 *Shift Right Arithmetic Variable* srl Rdest, Rsrc1, Src2 *Shift Right Logical* srlv Rdest, Rsrc1, Rsrc2 *Shift Right Logical Variable* Shift the contents of Rsrc1 left (right) by the distance indicated by Src2 (Rsrc2) and put the result in Rdest.

# <span id="page-30-0"></span>[Control Flow](#page-30-0)

## 2 [A Typical risc: mips](#page-18-0) o [Integer Arithmetics](#page-21-0) [Logical Operations](#page-26-0) **• [Control Flow](#page-30-0)**

- **C** [Loads and Stores](#page-39-0)
- **[Floating Point Operations](#page-49-0)**

## [The EPITA Tiger Compiler](#page-55-0)

 $\leftarrow$ 

d ▶ ◀ 로 ▶ ◀ 로 ▶

seq Rdest, Rsrc1, Src2 *Set Equal †* Set Rdest to 1 if Rsrc1 equals Src2, otherwise to 0.

sne Rdest, Rsrc1, Src2 *Set Not Equal †* Set Rdest to 1 if Rsrc1 is not equal to Src2, otherwise to 0.

A → → ヨ → → ヨ →

sge Rdest, Rsrc1, Src2 *Set Greater Than Equal †* sgeu Rdest, Rsrc1, Src2 *Set Greater Than Equal Unsigned †* Set Rdest to 1 if Rsrc $1 >$  Src2, otherwise to 0. sgt Rdest, Rsrc1, Src2 *Set Greater Than †* sgtu Rdest, Rsrc1, Src2 *Set Greater Than Unsigned †* Set Rdest to 1 if Rsrc1 *>* Src2, otherwise to 0. sle Rdest, Rsrc1, Src2 *Set Less Than Equal †* sleu Rdest, Rsrc1, Src2 *Set Less Than Equal Unsigned †* Set Rdest to 1 if Rsrc1  $\le$  Src2, otherwise to 0. slt Rdest, Rsrc1, Src2 *Set Less Than* slti Rdest, Rsrc1, Imm *Set Less Than Immediate* sltu Rdest, Rsrc1, Src2 *Set Less Than Unsigned* sltiu Rdest, Rsrc1, Imm *Set Less Than Unsigned Immediate* Set Rdest to 1 if Rsrc1 *<* Src2 (or Imm), otherwise to 0.

Branch instructions use a signed 16-bit offset field: jump from  $-2^{15}$  to  $+2^{15} - 1$ ) *instructions* (not bytes). The *jump* instruction contains a 26 bit address field.

b label *Branch instruction †* Unconditionally branch to *label*.

j label *Jump* Unconditionally jump to *label*.

jal label *Jump and Link* jalr Rsrc *Jump and Link Register* Unconditionally jump to *label* or whose address is in Rsrc. Save the address of the next instruction in register 31.

jr Rsrc *Jump Register* Unconditionally jump to the instruction whose address is in register Rsrc.

A. Demaille, E. Renault, R. Levillain **[Instruction Selection](#page-0-0)** Selection 34 / 89

bczt label *Branch Coprocessor z True* bczf label *Branch Coprocessor z False* Conditionally branch to *label* if coprocessor *z*'s condition flag is true (false).

 $\begin{picture}(20,20) \put(0,0){\line(1,0){10}} \put(15,0){\line(1,0){10}} \put(15,0){\line(1,0){10}} \put(15,0){\line(1,0){10}} \put(15,0){\line(1,0){10}} \put(15,0){\line(1,0){10}} \put(15,0){\line(1,0){10}} \put(15,0){\line(1,0){10}} \put(15,0){\line(1,0){10}} \put(15,0){\line(1,0){10}} \put(15,0){\line(1,0){10}} \put(15,0){\line(1$ 

A → → ヨ → → ヨ →

Conditionally branch to *label* if the contents of Rsrc1  $*$  Src2.

**beg Rsrc1, Src2, label** *Branch on Equal* bne Rsrc1, Src2, label *Branch on Not Equal* beqz Rsrc, label *Branch on Equal Zero †*

bnez Rsrc, label *Branch on Not Equal Zero †*

 $\mathbb{R}^d \times \mathbb{R}^d \times \mathbb{R}^d \times \mathbb{R}^d \times \mathbb{R}^d \times \mathbb{R}^d$
Conditionally branch to *label* if the contents of Rsrc1  $*$  Src2.

bge Rsrc1, Src2, label *Branch on Greater Than Equal †* bgeu Rsrc1, Src2, label *Branch on GTE Unsigned †* bgez Rsrc, label *Branch on Greater Than Equal Zero* bgezal Rsrc, label *Branch on Greater Than Equal Zero And Link* Conditionally branch to *label* if the contents of Rsrc are greater than or equal to 0. Save the address of the next instruction in register 31.

bgt Rsrc1, Src2, label *Branch on Greater Than †* bgtu Rsrc1, Src2, label *Branch on Greater Than Unsigned †* bgtz Rsrc, label *Branch on Greater Than Zero*

 $(1 + 4)$   $(1 + 4)$   $(1 + 4)$ 

Conditionally branch to *label* if the contents of Rsrc1 are \* to Src2.<br>
<u>ble</u> Rsrc1, Src2, label Branch on Less **Branch on Less Than Equal <sup>†</sup>** bleu Rsrc1, Src2, label *Branch on LTE Unsigned †* blez Rsrc, label *Branch on Less Than Equal Zero* bgezal Rsrc, label *Branch on Greater Than Equal Zero And Link* bltzal Rsrc, label *Branch on Less Than And Link* Conditionally branch to *label* if the contents of Rsrc are greater or equal to 0 or less than 0, respectively. Save the address of the next instruction in register 31. blt Rsrc1, Src2, label *Branch on Less Than †* bltu Rsrc1, Src2, label *Branch on Less Than Unsigned †* bltz Rsrc, label *Branch on Less Than Zero*

### rfe *Return From Exception*

Restore the Status register.

### syscall *System Call*

Register \$v0 contains the number of the system call provided by spim.

### break n *Break*

Cause exception *n*. Exception 1 is reserved for the debugger.

Do nothing.

nop *No operation*

**← ロ ▶ → 何 ▶ → ヨ ▶ → ヨ ▶** 

# <span id="page-39-0"></span>[Loads and Stores](#page-39-0)

## 2 [A Typical risc: mips](#page-18-0)

- o [Integer Arithmetics](#page-21-0)
- [Logical Operations](#page-26-0)
- **[Control Flow](#page-30-0)**
- **a** [Loads and Stores](#page-39-0)
- **[Floating Point Operations](#page-49-0)**

[The EPITA Tiger Compiler](#page-55-0)

 $\leftarrow$ 

 $\mathbb{R}^d \times \mathbb{R}^d \times \mathbb{R}^d \times$ 

li Rdest, imm *Load Immediate †* Move the immediate imm into Rdest.

lui Rdest, imm *Load Upper Immediate* Load the lower halfword of the immediate imm into the upper halfword of Rdest. The lower bits of the register are set to 0.

**◆ロト→何ト→ヨト→ヨト** 

lb Rdest, address *Load Byte* lbu Rdest, address *Load Unsigned Byte* Load the byte at *address* into Rdest. The byte is sign-extended by the lb, but not the lbu, instruction.

lh Rdest, address *Load Halfword* lhu Rdest, address *Load Unsigned Halfword* Load the 16-bit quantity (halfword) at *address* into register Rdest. The halfword is sign-extended by the 1h, but not the **lhu**, instruction

# Load: Word

lw Rdest, address *Load Word* Load the 32-bit quantity (word) at *address* into Rdest. lwc*z* Rdest, address *Load Word Coprocessor* Load the word at *address* into Rdest of coprocessor *z* (0–3). lwl Rdest, address *Load Word Left* lwr Rdest, address *Load Word Right* Load the left (right) bytes from the word at the possibly-unaligned *address* into Rdest. ulh Rdest, address *Unaligned Load Halfword †* ulhu Rdest, address *Unaligned Load Halfword Unsigned †* Load the 16-bit quantity (halfword) at the possibly-unaligned *address* into Rdest. The halfword is sign-extended by the ulh, but not the **ulhu**, instruction ulw Rdest, address *Unaligned Load Word †* Load the 32-bit quantity (word) at the possibly-unaligned *address* into Rdest.

la Rdest, address *Load Address †* Load computed *address*, not the contents of the location, into Rdest.

ld Rdest, address *Load Double-Word †* Load the 64-bit quantity at *address* into Rdest and Rdest + 1.

sb Rsrc, address *Store Byte* Store the low byte from Rsrc at *address*.

sh Rsrc, address *Store Halfword* Store the low halfword from Rsrc at *address*.

A. Demaille, E. Renault, R. Levillain **[Instruction Selection](#page-0-0)** Communication 45 / 89

 $\equiv$ 

sw Rsrc, address *Store Word* Store the word from Rsrc at *address*. swcz Rsrc, address *Store Word Coprocessor* Store the word from Rsrc of coprocessor *z* at *address*. swl Rsrc, address *Store Word Left* swr Rsrc, address Store the left (right) bytes from Rsrc at the possibly-unaligned *address*. ush Rsrc, address *Unaligned Store Halfword †* Store the low halfword from Rsrc at the possibly-unaligned *address*. usw Rsrc, address *Unaligned Store Word †* Store the word from Rsrc at the possibly-unaligned *address*.

A → → ヨ → → ヨ →

sd Rsrc, address *Store Double-Word †* Store the 64-bit quantity in Rsrc and Rsrc + 1 at *address*.

```
move Rdest, Rsrc Move †
Move the contents of Rsrc to Rdest.
```
The multiply and divide unit produces its result in two additional registers, hi and lo (e.g., mul Rdest, Rsrc1, Src2).

```
mfhi Rdest Move From hi
mflo Rdest Move From lo
Move the contents of the hi (lo) register to Rdest.
mthi Rdest Move To hi
mtlo Rdest Move To lo
```
Move the contents Rdest to the hi (10) register.

Coprocessors have their own register sets. These instructions move values between these registers and the CPU's registers.

mfcz Rdest, CPsrc *Move From Coprocessor z* Move the contents of coprocessor *z*'s register CPsrc to CPU Rdest.

mfc1.d Rdest, FRsrc1 *Move Double From Coprocessor 1 †* Move the contents of floating point registers FRsrc1 and FRsrc1  $+$  1 to CPU registers Rdest and Rdest + 1.

mtcz Rsrc, CPdest *Move To Coprocessor z* Move the contents of CPU Rsrc to coprocessor *z*'s register CPdest.

# <span id="page-49-0"></span>[Floating Point Operations](#page-49-0)

### 2 [A Typical risc: mips](#page-18-0)

- o [Integer Arithmetics](#page-21-0)
- [Logical Operations](#page-26-0)
- **[Control Flow](#page-30-0)**
- **C** [Loads and Stores](#page-39-0)
- **[Floating Point Operations](#page-49-0)**

## [The EPITA Tiger Compiler](#page-55-0)

 $\leftarrow$ 

▶ 4 君 ▶ 4 君 ▶

- Floating point coprocessor 1 operates on single (32-bit) and double precision (64-bit) FP numbers.
- 32 32-bit registers \$f0-\$f31.
- Two FP registers to hold doubles.
- **•** FP operations only use even-numbered registers including instructions that operate on single floats.
- Values are moved one word (32-bits) at a time by lwc1, swc1, mtc1, and mfc1 or by the l.s, l.d, s.s, and s.d pseudo-instructions.
- The flag set by FP comparison operations is read by the CPU with its bc1t and bc1f instructions.

Compute the  $*$  of the floating float doubles (singles) in FRsrc1 and FRsrc2 and put it in FRdest.

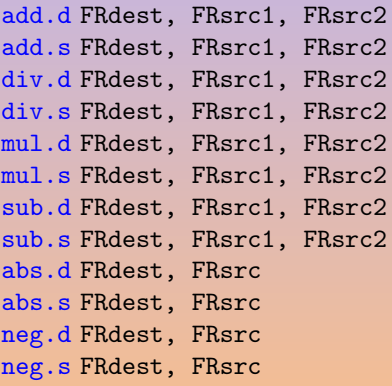

**Floating Point Addition Double Floating Point Addition Single** Floating Point Divide Double **Floating Point Divide Single** Floating Point Multiply Double **Floating Point Multiply Single Floating Point Subtract Double Floating Point Subtract Single Floating Point Absolute Value Double Floating Point Absolute Value Single Negate Double Negate Single** 

Compare the floating point double in FRsrc1 against the one in FRsrc2 and set the floating point condition flag true if they are  $*$ .

c.eq.d FRsrc1, FRsrc2 *Compare Equal Double* c.eq.s FRsrc1, FRsrc2 *Compare Equal Single* c.le.d FRsrc1, FRsrc2 *Compare Less Than Equal Double* c.le.s FRsrc1, FRsrc2 *Compare Less Than Equal Single* c.lt.d FRsrc1, FRsrc2 *Compare Less Than Double* c.lt.s FRsrc1, FRsrc2 *Compare Less Than Single*

**← ロ ▶ - ← 伊 ▶ → ヨ ▶ → ヨ ▶** 

Convert between (i) single, (ii) double precision floating point number or (iii) integer in FRsrc to FRdest.

cvt.d.w FRdest, FRsrc *Convert Integer to Double* cvt.s.d FRdest, FRsrc *Convert Double to Single* cvt.s.w FRdest, FRsrc *Convert Integer to Single* cvt.w.d FRdest, FRsrc *Convert Double to Integer*

cvt.d.s FRdest, FRsrc *Convert Single to Double*

cvt.w.s FRdest, FRsrc *Convert Single to Integer*

**◆ロト→何ト→ヨト→ヨト** 

l.d FRdest, address *Load Floating Point Double †* l.s FRdest, address *Load Floating Point Single †* Load the floating float double (single) at address into register FRdest. mov.d FRdest, FRsrc *Move Floating Point Double* mov.s FRdest, FRsrc *Move Floating Point Single* Move the floating float double (single) from FRsrc to FRdest. s.d FRdest, address *Store Floating Point Double †* s.s FRdest, address *Store Floating Point Single †* Store the floating float double (single) in FRdest at address.

- 4 王 ) 4 王 ) - 1

# <span id="page-55-0"></span>[The EPITA Tiger Compiler](#page-55-0)

- 2 [A Typical risc: mips](#page-18-0)
- 3 [The EPITA Tiger Compiler](#page-55-0)
- 4 [Instruction Selection](#page-71-0)
- 

**K 日 ▶ K 倒 ▶ K 듣 ▶ K 듣 ▶** .

- mips is a nice assembly language
- 
- 

A → → ヨ → → ヨ →

- mips is a nice assembly language
- mips is more modern
- 

- mips is a nice assembly language
- mips is more modern
- mips is meaningful:
	-
	-
	-
	-
	-
- 
- 

- mips is a nice assembly language
- mips is more modern
- mips is meaningful:
	- Million Instructions Per Second (10 mips, 1 mip)
	-
	-
	-
	-
- 
- 

- mips is a nice assembly language
- mips is more modern
- mips is meaningful:
	- Million Instructions Per Second (10 mips, 1 mip)
	- Meaningless Indication of Processor Speed
	-
	-
	-
- 
- 

- mips is a nice assembly language
- mips is more modern
- mips is meaningful:
	- Million Instructions Per Second (10 mips, 1 mip)
	- Meaningless Indication of Processor Speed
	- Meaningless Information Provided by Salesmen
	-
	-
- 
- 

4 E > 4 E + + F

- mips is a nice assembly language
- mips is more modern
- mips is meaningful:
	- Million Instructions Per Second (10 mips, 1 mip)
	- Meaningless Indication of Processor Speed
	- Meaningless Information Provided by Salesmen
	- **Meaningless Information per Second**
	-

- mips is a nice assembly language
- mips is more modern
- mips is meaningful:
	- Million Instructions Per Second (10 mips, 1 mip)
	- Meaningless Indication of Processor Speed
	- Meaningless Information Provided by Salesmen
	- Meaningless Information per Second
	- Microprocessor without Interlocked Piped Stages

- mips is a nice assembly language
- mips is more modern
- mips is meaningful:
	- Million Instructions Per Second (10 mips, 1 mip)
	- Meaningless Indication of Processor Speed
	- Meaningless Information Provided by Salesmen
	- Meaningless Information per Second
	- Microprocessor without Interlocked Piped Stages
- spim is a portable mips emulator

- mips is a nice assembly language
- mips is more modern
- mips is meaningful:
	- Million Instructions Per Second (10 mips, 1 mip)
	- Meaningless Indication of Processor Speed
	- Meaningless Information Provided by Salesmen
	- Meaningless Information per Second
	- Microprocessor without Interlocked Piped Stages
- spim is a portable mips emulator
- **•** spim has a cool modern gui, xspim!

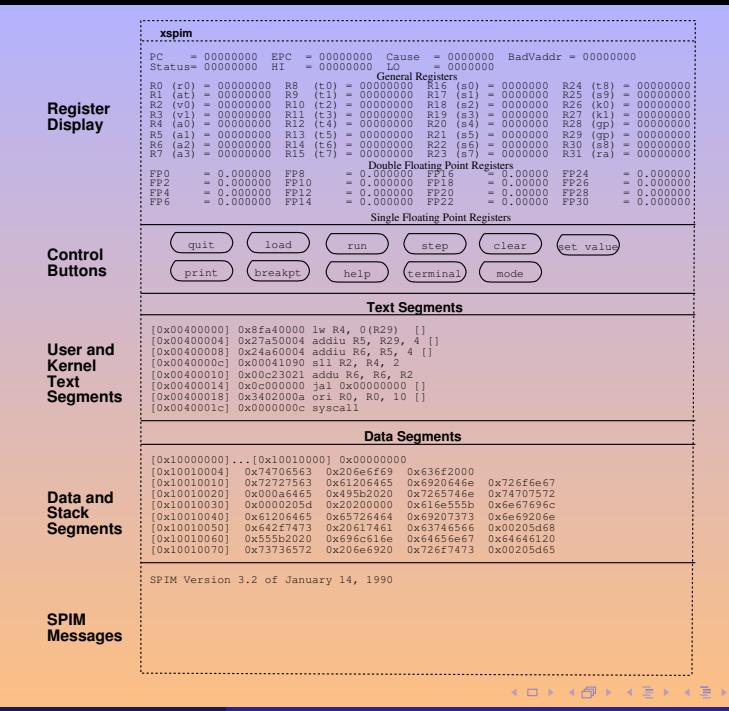

E

```
/* Define a recursive function. */
let
 /* Calculate n! */
 function fact (n : int): int =
   if n=0then 1
     else n * fact (n - 1)in
 print_int (fact (10));
 print ("n")end
```
**KED KAP KED KED E VOOR** 

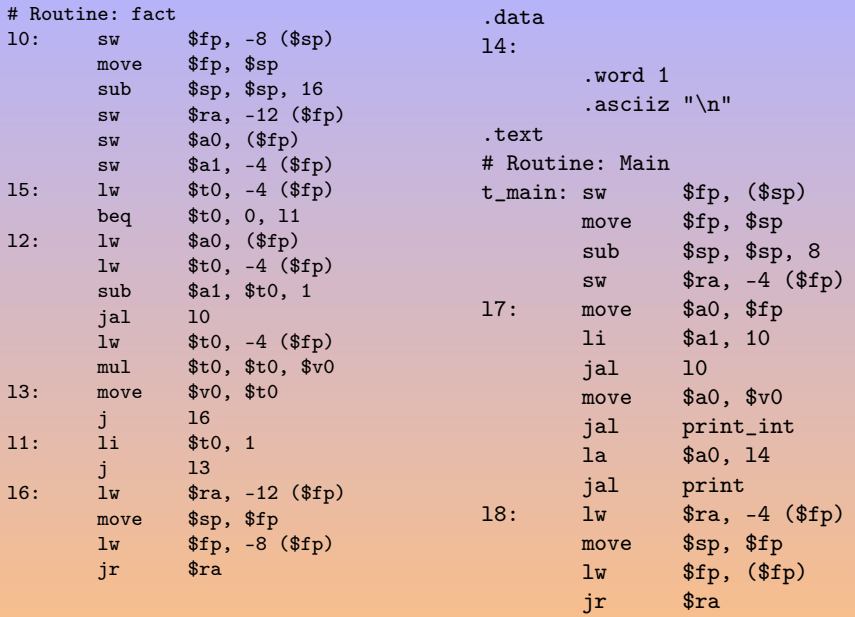

K ロ → K 倒 → K ミ → K ミ → C ミ → S Q Q Q

- **•** Another mips emulator
- Interactive loop
- Unlimited number of \$x42 registers!

 $\blacksquare$ 

E

A → → ヨ → → ヨ →

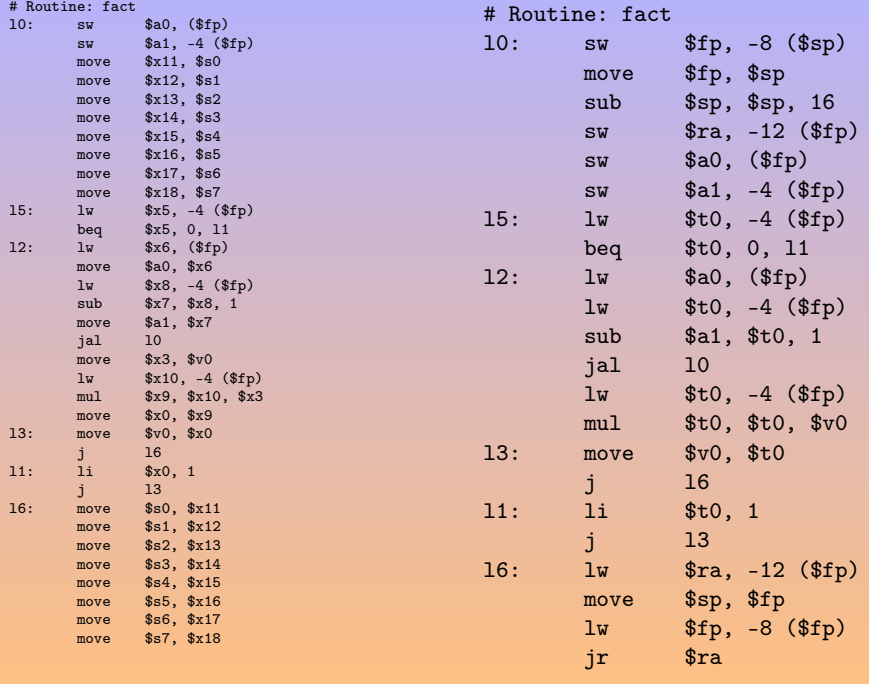

## <span id="page-71-0"></span>[Instruction Selection](#page-71-0)

- 
- 2 [A Typical risc: mips](#page-18-0)
- **3** [The EPITA Tiger Compiler](#page-55-0)
- 4 [Instruction Selection](#page-71-0)
- 

E
- **•** Another mips emulator
- Interactive loop
- Unlimited number of \$x42 registers!

 $\blacksquare$ 

E

A → → ヨ → → ヨ →

<span id="page-73-0"></span>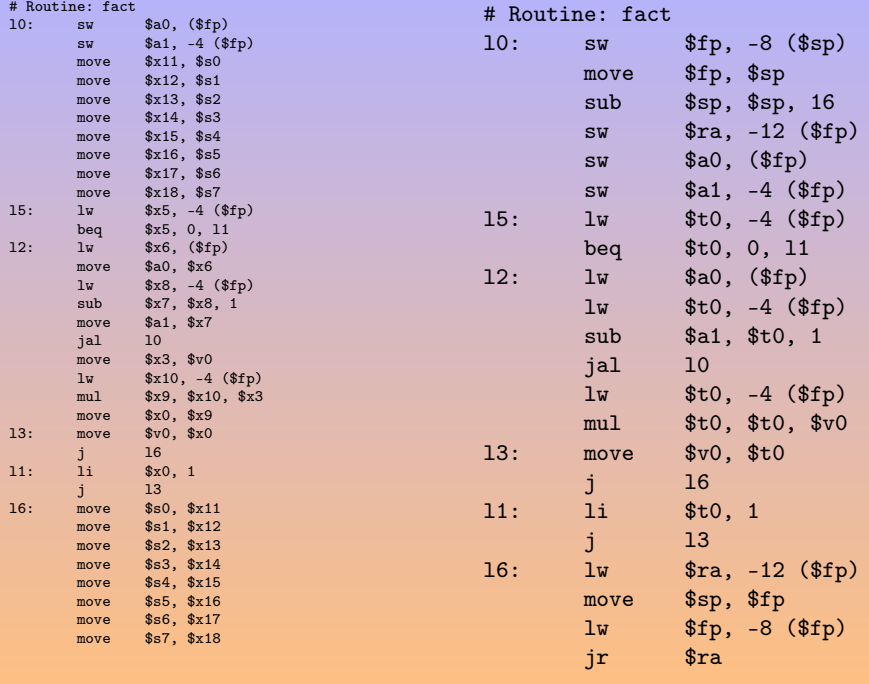

## <span id="page-74-0"></span>[Instruction Selection](#page-74-0)

- 
- 2 [A Typical risc: mips](#page-18-0)
- **3** [The EPITA Tiger Compiler](#page-55-0)
- 4 [Instruction Selection](#page-71-0)
- 5 [Instruction Selection](#page-74-0)

 $\leftarrow$   $\Box$ 

 $\mathcal{A} \oplus \mathcal{B} \rightarrow \mathcal{A} \oplus \mathcal{B} \rightarrow \mathcal{A} \oplus \mathcal{B} \rightarrow \mathcal{B}$ 

E

## Translating a Simple Instruction

How would you translate  $a[i] := x$ where x is frame resident, and i is not? [\[Appel, 1998\]](#page-106-0)

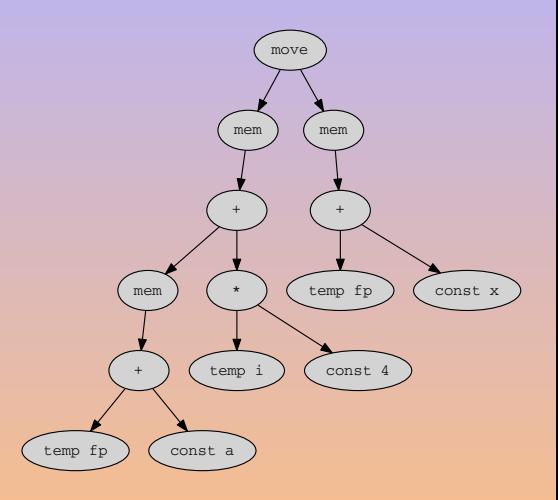

E

## Simple Instruction: Translation 1

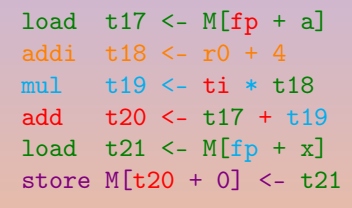

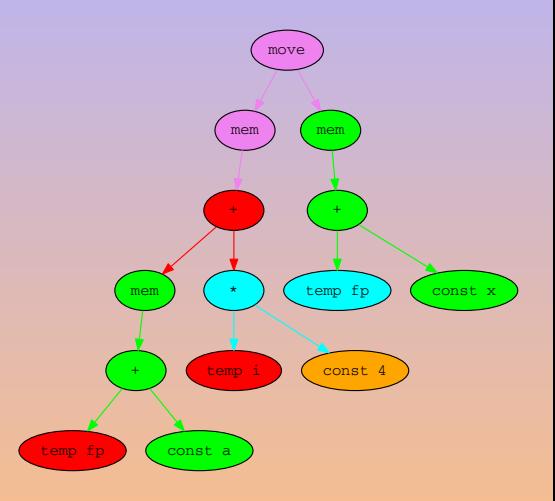

4 ロ > 4 何 > 4 ミ > 4 ミ > ニ ミ

### Translation from Tree to Assembly corresponds to *parsing a tree*.

- 
- 

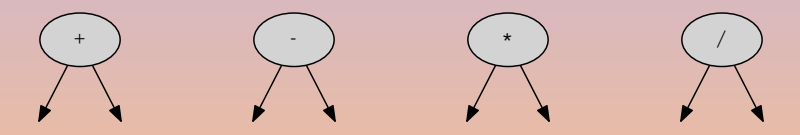

- Translation from Tree to Assembly corresponds to *parsing a tree*.
- Looking for a covering of the tree, using tiles.
- 

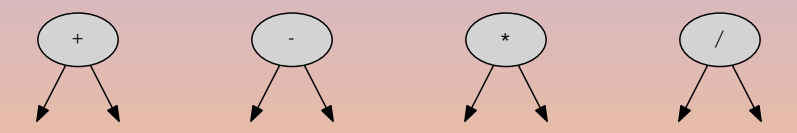

- Translation from Tree to Assembly corresponds to *parsing a tree*.
- Looking for a covering of the tree, using tiles.
- The set of tiles corresponds to the instruction set.

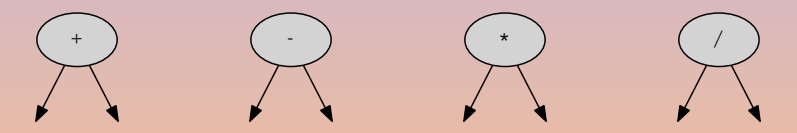

Missing nodes are plugs for *temporaries*: tiles read from temps, and create temps.

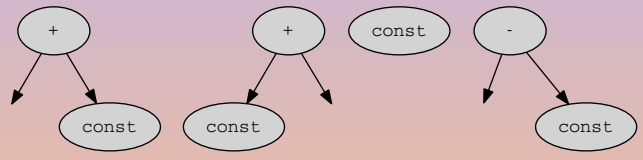

Some architectures rely on a special register to produce 0.

 $\blacksquare$ 

**同 b 4** 

 $\rightarrow$   $\equiv$   $\rightarrow$ 

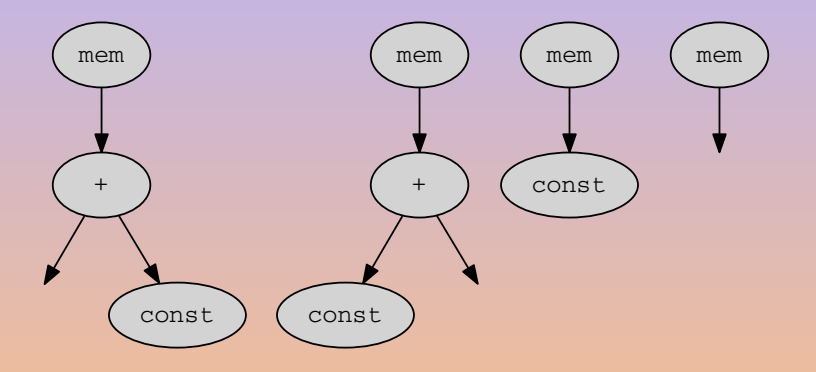

K ロ ▶ K 倒 ▶ K 경 ▶ K 경 ▶ X 경

# Tiles: Storing store  $M[r_j + c] \leftarrow r_i$

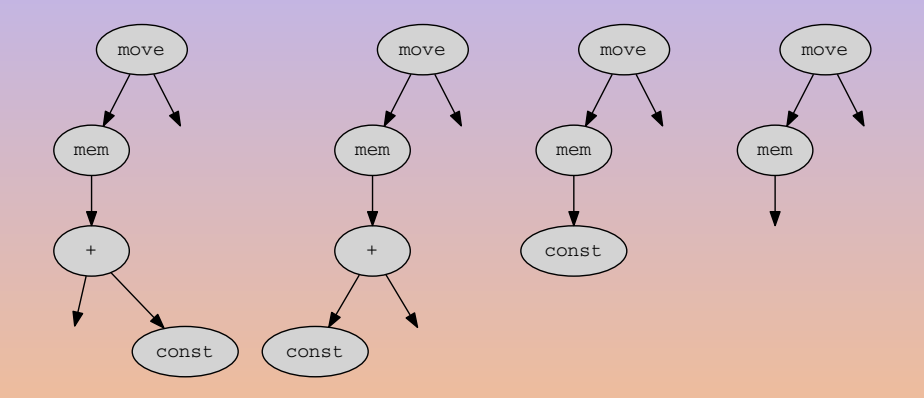

K ロ ▶ K 倒 ▶ K 경 ▶ K 경 ▶ X 경

## Simple Instruction: Translation 2

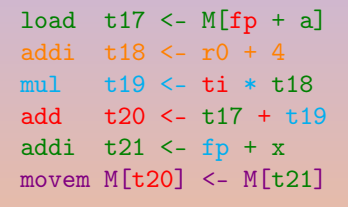

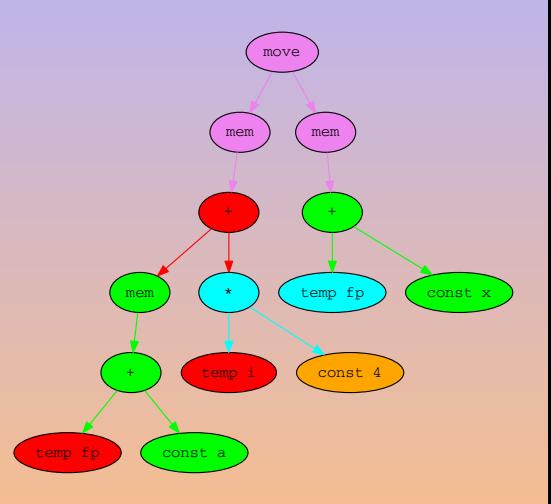

4 ロ > 4 何 > 4 ミ > 4 ミ > ニ ミ

## Simple Instruction: Translation 3

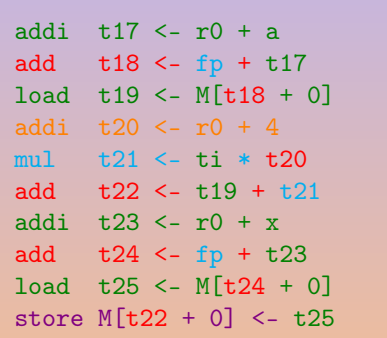

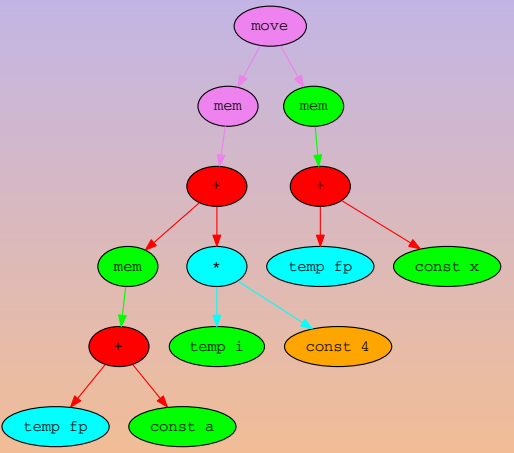

 $4 \quad \square \rightarrow 4 \quad \square \rightarrow 4 \quad \square \rightarrow 4 \quad \square \rightarrow 4 \quad \square$ 

A. Demaille, E. Renault, R. Levillain **[Instruction Selection](#page-0-0) Instruction Selection Instruction Selection 74 / 89** 

 $\equiv$ 

### • There is always a solution (provided the instruction set is reasonable)

- 
- 
- There is always a solution (provided the instruction set is reasonable)
- there can be several solutions

- 
- 
- There is always a solution (provided the instruction set is reasonable)
- there can be several solutions
- **•** given a cost function, some are better than others:
	-
	-

- 
- 
- There is always a solution (provided the instruction set is reasonable)
- there can be several solutions
- **•** given a cost function, some are better than others:
	- some are locally better, *optimal coverings* (no fusion can reduce the cost),
	-

- 
- 
- There is always a solution (provided the instruction set is reasonable)
- there can be several solutions
- **•** given a cost function, some are better than others:
	- some are locally better, *optimal coverings* (no fusion can reduce the cost),
	- some are globally better, *optimum coverings*.

- 
- 
- There is always a solution (provided the instruction set is reasonable)
- there can be several solutions
- **•** given a cost function, some are better than others:
	- some are locally better, *optimal coverings* (no fusion can reduce the cost),
	- some are globally better, *optimum coverings*.

Nowadays this approach is too naive:

- o cpus are really layers of units that work in parallel.
- **Q** Costs are therefore interrelated.

#### Maximal Munch Find an optimal tiling.

- Top-down strategy.
- Cover the current node with the largest tile.
- Repeat on subtrees.
- Generate instructions in reverse-order after tile placement.

- 
- 
- 
- 
- 

#### Maximal Munch Find an optimal tiling.

- Top-down strategy.
- Cover the current node with the largest tile.
- Repeat on subtrees.
- Generate instructions in reverse-order after tile placement.

Dynamic Programming Find an optimum tiling.

- Bottom-up strategy.
- Assign cost to each node.
- $\bullet$  Cost = cost of selected tile + cost of subtrees.
- Select a tile with minimal cost and recurse upward.
- Implemented by code generator generators (Twig, Burg, iBurg, MonoBURG, . . . ).

 $(1 + 4)$   $(1 + 4)$   $(1 + 4)$ 

#### The basic operation is the *pattern matching*.

A. Demaille, E. Renault, R. Levillain [Instruction Selection](#page-0-0) Instruction Selection Instruction 17 / 89

E

- The basic operation is the *pattern matching*.
- Not all the languages stand equal before pattern matching...

 $\leftarrow$ 

A → → ヨ → → ヨ →

E

# ... in Stratego

```
Select-swri :
  MOVE(MEM(BINOP(PLUS, e1, CONST(n))), e2) \rightarrowSEQ(MOVE(r2, e2), SEQ(MOVE(r1, e1), sw-ri(r2, r1, n)))where \langle new-atom \rangle e1 \Rightarrow r1; \langle new-atom \rangle e2 \Rightarrow r2
Select-swr :
  MOVE(MEM(e1), e2) \rightarrow SEQ(MOVE(r2, e2), SEQ(MOVE(r1, e1), sw-r(r2, r1)))
  where \langlenew-atemp> e1 \Rightarrow r1; \langlenew-atemp> e2 \Rightarrow r2
Select-nop :
  MOWE(TEMP(r), TEMP(r)) \rightarrow NULSelect-nop :
  MONE(REG(r), REG(r)) \rightarrow NULSelect-mover :
  Move(TEMP(r), TEMP(t)) \rightarrow move(TEMP(r), TEMP(t)) where <not(eq)> (r, t)
Select-mover :
  M0VE(TEMP(r), REG(t)) \rightarrow move(TEMP(r), REG(t)) where \langle not(eq)\rangle (r, t)
Select-mover :
  Move(REG(r), TEMP(t)) \rightarrow move(REG(r), TEMP(t)) where <not(eq)> (r, t)
Select-mover :
  Move(REG(r), REG(t)) \rightarrow move(REG(r), REG(t)) where \langle not(eq) \rangle (r, t)
                                                               KORKA SA SA SA SA SA KARA
```
## ... in Haskell: Ir.hs [\[Anisko, 2003\]](#page-106-1)

```
module Ir (Stm (Move, Sxp, Jump, CJump, Seq, Label,
                LabelEnd, Literal),
           ...)
where
data Stm a =
    Move { ma :: a, lval :: Exp a, rval :: Exp a }
  | Sxp a (Exp a)
  | Jump a (Exp a)
  | CJump { cja :: a,
            rop :: Relop, cleft :: Exp a, cright :: Exp a,
            iftrue :: Exp a, iffalse :: Exp a }
  | Seq a [Stm a]
  | Label { la :: a,
            name :: String, size :: Int }
  | LabelEnd a
  | Literal { lita :: a,
              litname :: String, litcontent :: [Int] }
                                            KORKA SA SA SA SA SA KARA
```
A. Demaille, E. Renault, R. Levillain **[Instruction Selection](#page-0-0)** Instruction Selection **1999** / 89

## ... in Haskell Eval.hs [\[Anisko, 2003\]](#page-106-1)

```
module Eval (evalStm, ...)
where
import Ir
import Monad (Mnd, rfetch, rstore, rpush, rpop, ...)
import Result (Res (IntRes, UnitRes))
import Profile (profileExp, profileStm)
evalStm :: Stm Loc \rightarrow Mnd ()evalStm stm@(Move loc (Temp _t t) e) =
    do (IntRes r) <- evalExp e
       verbose loc ["move", "(", "temp", t, ")", show r]
       profileStm stm
       rstore t r
evalStm stm@(Move loc (Mem _e) f) =
    do (IntRes r) <- evalExp e
       (IntRes s) <- evalExp f
       verbose loc ["move", "(", "mem", show r, ")", show s]
       profileStm stm
       mstore r s
                                                KOKKARKKERKE PROGRAM
```
A. Demaille, E. Renault, R. Levillain **[Instruction Selection](#page-0-0) Instruction Selection** 80 / 89

## ... in Haskell Low.hs [\[Anisko, 2003\]](#page-106-1)

```
module Low (lowExp, lowStms)
where import ...
lowStms :: Int -> [Stm Ann] -> Mnd Bool
lowStms _ [] = return True
lowStms level
        ((CJump \_ e f (Name \_ s)) : (Label \_ s' ) : stms)| s == s' =do a \le lowExp (level + 1) e
       b \le - lowExp (level + 1) f
       c <- lowStms level stms
       return $ a && b && c
lowStms level (CJump l = e f = = \pm stms) =
    do awarn l ["invalid cjump"]
       lowExp (level + 1) e
       lowExp (level + 1) f
       lowStms level stms
       return False
                                                  K ロ ▶ K 個 ▶ K 로 ▶ K 로 ▶ 이 로 → K 이 Q Q Q
```
A. Demaille, E. Renault, R. Levillain **[Instruction Selection](#page-0-0)** Instruction Selection **1998** 81 / 89

## <span id="page-99-0"></span>... in Haskell High.hs [\[Anisko, 2003\]](#page-106-1)

```
module High (highExp, highStms)
where import ...
```

```
highStms :: Int -> [Stm Ann] -> Mnd Bool
highStms level ss =
    do a <- sequence $ map (highStm level) ss
       return (and a)
highStm :: Int -> Stm Ann -> Mnd Bool
highStm level (Move l dest src) =
    do a <- highExp (level + 1) dest
       a' <- case dest of
              Temp _ _ -> return True
               Mem _ _ -> return True
               \sim -> do awarn (annExp dest)
                                    ["invalid move destination:",
                                     show dest]
                              return False
       b \leq - high Exp (level + 1) src
       return $ a && a' && b
                                               KOKKARKKERKE PROGRAM
```
A. Demaille, E. Renault, R. Levillain **[Instruction Selection](#page-0-0)** Instruction Selection **1982** / 89

# <span id="page-100-0"></span>... in C++

```
52 lines matching "switch\\|case\\|default\\|//" in buffer codegen.cc.
28:switch (stm.kind_get ())
30: case Tree::move_kind :
36: switch (dst->kind_get ())
38: case Tree::mem_kind : // dst
41: // MOVE (MEM (...), ...)
42: switch (src.kind_get ())
44: // MOVE (MEM (...), MEM (...))
45: case Tree::mem_kind : // src
55: default : // src
57: // MOVE (MEM (...) , e1)
59: switch (addr->kind_get ())
61: case Tree::binop_kind : // addr
63: // MOVE (MEM (BINOP (..., ..., ...)), e1)
69: switch (binop.oper_get ())
71: case Binop::minus:
73: case Binop::plus:
74: \frac{74}{2} // MOVE (MEM (BINOP (+/-, e1, CONST (i))),77: \hspace{1.5cm} // MOVE (MEM (BINOP (+/-, CONST (i), e1)),
87: default:
88: // MOVE (MEM (BINOP (..., ..., ...)) , e1)
Instruction Selection Instruction Selection Instruction Instruction Selection
```
# <span id="page-101-0"></span> $\ldots$  in  $\mathsf{C++}$

{

```
case Node::move_kind :
 DOWN_CAST (Move, move, stm);
 const Exp* dst = move.dst_get (); const Exp* src = move.src_get ();
 switch (dst->kind_get ()) {
    case Node::mem_kind : { // dst
      DOWN_CAST (Mem, mem, *dst);
     // MOVE (MEM (...), ...)
      switch (src.kind_get ()) {
       // MOVE (MEM (...), MEM (...))
      case Node::mem_kind : // src
        ...
      default : { // src
       // MOVE (MEM (...) , e1)
        const Exp* addr = dst.exp_get ();
        switch (addr->kind_get ()) {
        case Node::binop_kind : { // addr
          // MOVE (MEM (BINOP (..., ..., ...)) , e1)
          DOWN_CAST (Binop, binop, *addr);
          const Exp* binop left = binop.left get ();
          const Exp* binop_right = binop.right_get ();
          short sim = 1:
          switch (binop.oper get ()) {
          case Binop::minus: sign = -1;
          case Binop::plus:
           // MOVE (MEM (BINOP (+/-, e1, CONST (i))), e2)
            if (binop_right->kind_get () == Node::const_kind)
              std::swap (binop_left, binop_right);
            // MOVE (MEM (BINOP (+/-, CONST (i), e1)) , e2)
            if (binop left->kind get () == Node::const kind) {
              DOWN CAST (Const, const left, *binop left);
              emit (_assembly->store_build (munchExp (src),
                                            munchExp (* binop_right), \iff \iff \iff \iff \iff \iff \iff\equivOQ
```
A. Demaille, E. Renault, R. Levillain [Instruction Selection](#page-0-0) Instruction Selection 84 / 89

Break down long switches into smaller functions.

◆ ロ → → 伊 → → モ → → モ → → モ

```
\frac{9}{6} /* ... */
enum { ADDI=309, ADDRLP=295, ASGNI=53, CNSTI=21, CVCI=85,
 I0I=661, INDIRC=67 };
/* \ldots */\gamma%term ADDI=309 ADDRLP=295 ASGNI=53
%term CNSTI=21 CVCI=85 IOI=661 INDIRC=67
\frac{9}{2}/* \dots */
```
K ロ ▶ K 레 ▶ K 코 ▶ K 코 ▶ │ 코 │ ◆ 9 Q ⊙

## Twig, Burg, iBurg [\[Fraser et al., 1992\]](#page-106-3)

```
/* \ldots */\%%
stmt: ASGNI(disp,reg) = 4 (1);
stmt: reg = 5;
reg: ADDI(reg, rc) = 6(1);reg: CVCI(INDIRC(disp)) = 7(1);reg: I0I = 8;
reg: disp = 9(1);disp: ADDI(reg,con) = 10;
disp: ADDRLP = 11;
rc: con = 12;
rc: \text{reg} = 13;con: CNSTI = 14;
con: I0I = 15;
\%%
/* \dots */
```
KO → KAD KE KE KE KAR

## **MonoBURG**

```
binop: Binop(lhs : exp, rhs : Const)
{
  auto binop = tree.cast<Binop>();
  auto cst = rhs.cast<Const>();
  EMIT(IA32_ASSEMBLY
        .binop_build(binop->oper_get(), lhs->asm_get(),
                       cst->value_get(), tree->asm_get()));
}
binop: Binop(lhs : exp, rhs : exp)
{
  auto binop = tree.cast<sub>Binop</sub>();
  EMIT(IA32_ASSEMBLY
        .binop_build(binop->oper_get(), lhs->asm_get(),
                       rhs\text{-}\text{-}\text{asm\_get}(), tree\text{-}\text{-}\text{asm\_get}());
}
```
A. Demaille, E. Renault, R. Levillain [Instruction Selection](#page-0-0) Selection Instruction Selection 88 / 89

(ロ) (個) (ヨ) (目) (ロ)

<span id="page-106-3"></span><span id="page-106-2"></span><span id="page-106-1"></span><span id="page-106-0"></span>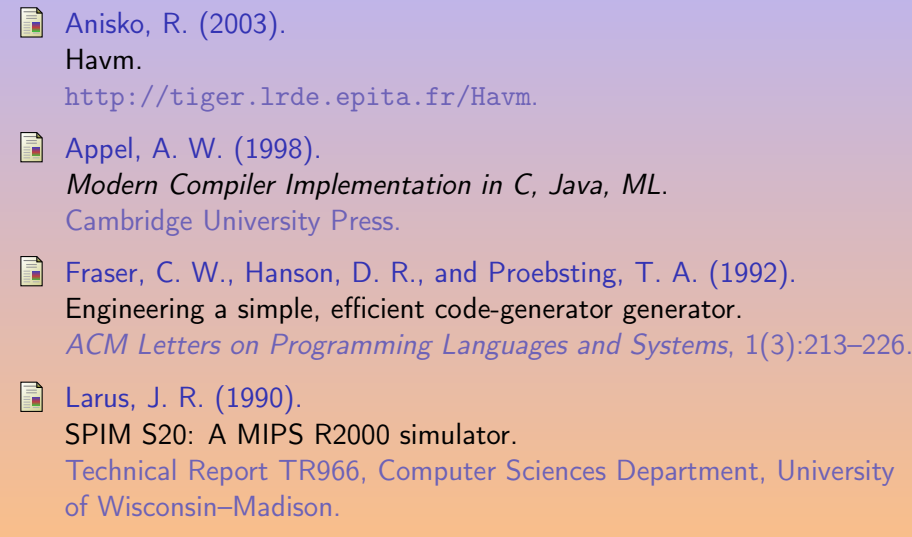

**K ロ ▶ K 御 ▶ K 唐 ▶ K 唐 ▶** ...

 $\equiv$